## WLS8600 - Enable Codabar Programming Barcodes

Enable Codabar No Start/Stop

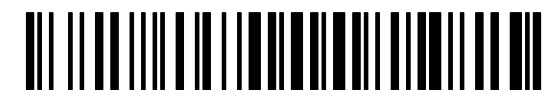

Enable Codabar With Start/Stop

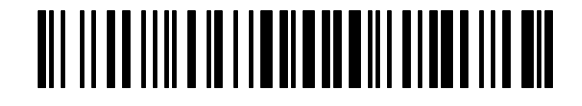